### **Modeliranje asinkronog motora KONČAR 5AZ112M snage 4 kW temeljeno na funkcionalnim ovisnostima brzine, struje, korisnosti i faktora snage o momentu motora**

**Grahovac, Milan**

**Undergraduate thesis / Završni rad**

**2015**

*Degree Grantor / Ustanova koja je dodijelila akademski / stručni stupanj:* **Josip Juraj Strossmayer University of Osijek, Faculty of Electrical Engineering, Computer Science and Information Technology Osijek / Sveučilište Josipa Jurja Strossmayera u Osijeku, Fakultet elektrotehnike, računarstva i informacijskih tehnologija Osijek**

*Permanent link / Trajna poveznica:* <https://urn.nsk.hr/urn:nbn:hr:200:490704>

*Rights / Prava:* [In copyright](http://rightsstatements.org/vocab/InC/1.0/) / [Zaštićeno autorskim pravom.](http://rightsstatements.org/vocab/InC/1.0/)

*Download date / Datum preuzimanja:* **2024-11-10**

*Repository / Repozitorij:*

[Faculty of Electrical Engineering, Computer Science](https://repozitorij.etfos.hr) [and Information Technology Osijek](https://repozitorij.etfos.hr)

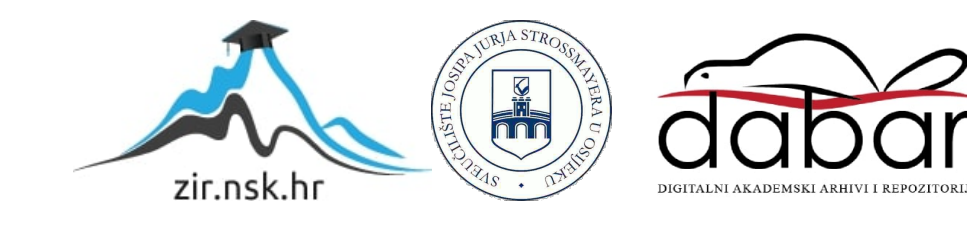

## **SVEUČILIŠTE JOSIPA JURJA STROSSMAYERA U OSIJEKU ELEKTROTEHNIČKI FAKULTET**

# **MODELIRANJE ASINKRONOG MOTORA KONČAR 5AZ112M SNAGE 4 kW TEMELJENO NA FUNKCIONALNIM OVISNOSTIMA BRZINE, STRUJE, KORISNOSTI I FAKTORA SNAGE O MOMENTU MOTORA**

**Završni rad**

**Milan Grahovac** 

**Osijek, 2015.** 

### SADRŽAJ

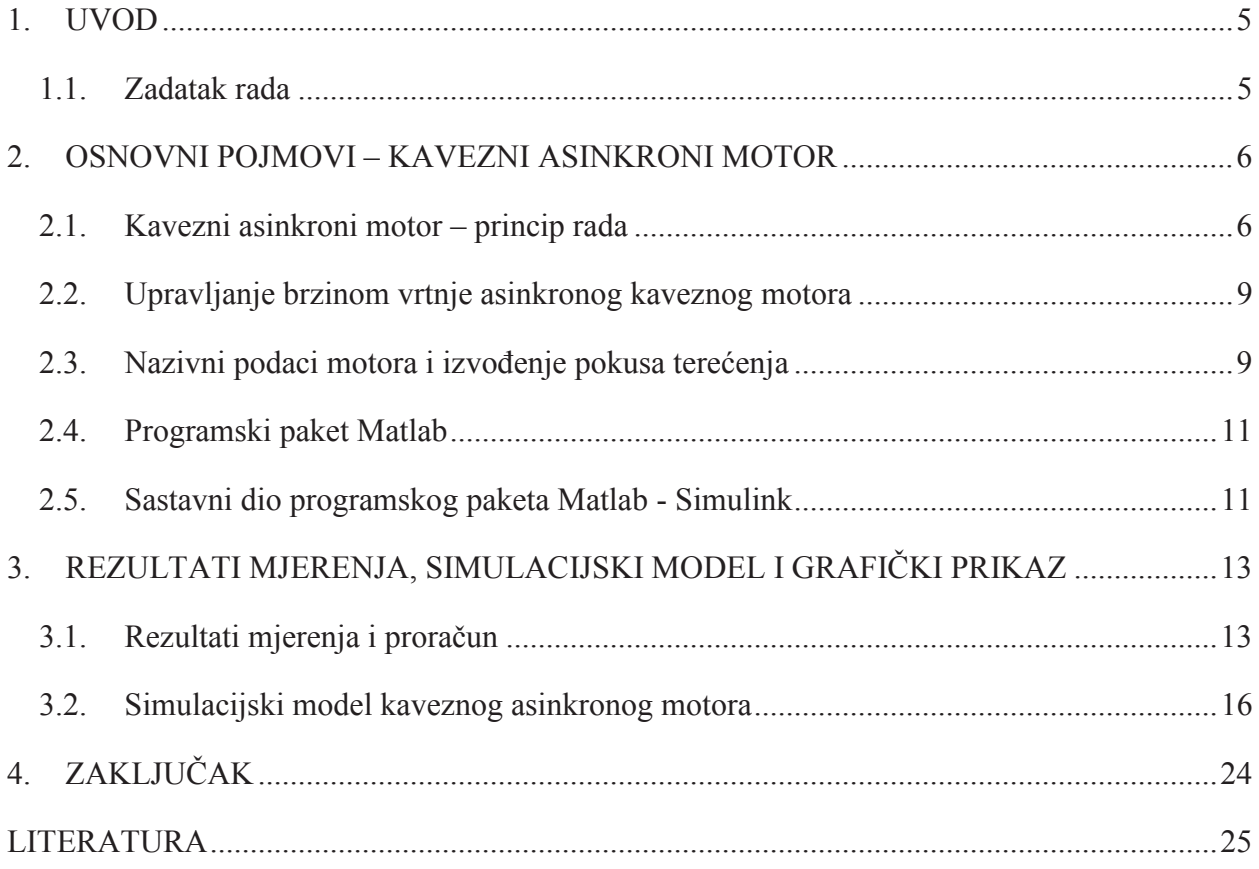

#### **SAŽETAK**

Svrha ovog završnog rada je modeliranje laboratorijskog kaveznog asinkronog motora u Matlabu. Pomoću simulacijskog modela možemo izvršavati mjerenja i pokuse u uvjetima kojima se stvarni motor ne mora izlagati. Model je izrađen pomoću blokova *Constant*, *Ramp*, *MATLAB function*, *out* i *scope*. Blokovi *Constant* i *Ramp* koriste se za ulazni signal, blok *MATLAB function* služi za unos funkcija dobivenih softverski, a blok *Scope* za prikaz rezultata simulacije u ovisnosti o vremenu trajanja simulacije. Sa povećanjem momenta terećenja kaveznog asinkronog motora brzina vrtnje motora opada. Sa porastom momenta terećenja kaveznog asinkronog motora raste i struja motora, a ujedno i toplina motora te može doći do pregrijavanja i oštećenja motora.

Ključne riječi: Matlab, Simulink, kavezni asinkroni motor, pokus terećenja, MATLAB function, ramp.

#### **ABSTRACT**

#### **Title: Modeling squirrel cage induction motor in Matlab**

The purpose of this labour is modeling squirrel cage induction motor in Matlab. Implementation of measurments and experimnets with simulation model in conditions through which real motor doesn't have to be exposed. Model is made with blocks *Constant*, *Ramp*, *MATLAB function*, *out* and *scope*. Blocks *Constant* and *Ramp* are used for input signal, block *MATLAB function* it's used for input of software given functions, and block *Scope* for review results of simulation depending on simulation duration. With increasing torque charge of squirrel cage induction motor, the speed of motor rotation decreases. With increasing torque charge of squirrel cage induction motor, current of motor is also increases, and at the same time motor heat, so it's possible to reach motor overheating and damage.

Key words: Mastlab, Simulink, squirrel cage induction motor, test torque charge, MATLAB function, ramp.